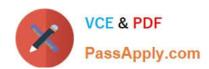

# 500-005<sup>Q&As</sup>

Installing Cisco TelePresence Video Immersive Systems

# Pass Cisco 500-005 Exam with 100% Guarantee

Free Download Real Questions & Answers PDF and VCE file from:

https://www.passapply.com/500-005.html

100% Passing Guarantee 100% Money Back Assurance

Following Questions and Answers are all new published by Cisco
Official Exam Center

- Instant Download After Purchase
- 100% Money Back Guarantee
- 365 Days Free Update
- 800,000+ Satisfied Customers

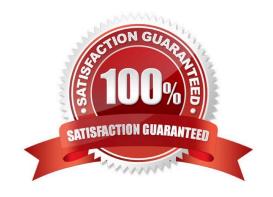

## **QUESTION 1**

Using the following table, correctly identify the location of each component. Where is each component located?

## Hot Area:

| Where is each component located? | Left Panel | Center Panel | Right Panel |
|----------------------------------|------------|--------------|-------------|
| TS4 Codec                        | 0          | O O          | 0           |
| TS2 Codec                        | 0          | 0            | 0           |
| TS1 Codec                        | 0          | 0            | 0           |
| TS3 Codec                        | 0          | 0            | 0           |

## Correct Answer:

| Where is each component located? | Left Panel | Center Panel | Right Panel |
|----------------------------------|------------|--------------|-------------|
| TS4 Codec                        | 0          | 0            | 0           |
| TS2 Codec                        | 0          | 0            | 0           |
| TS1 Codec                        | 0          | 0            | 0           |
| TS3 Codec                        | 0          | 0            | 0           |

## **QUESTION 2**

What is the function of the Presentation Devices test from the Cisco TelePresence Administration GUI?

A. powers on and off the Active Collaboration data display

B. configures the Active Collaboration data display

C. changes the Active Collaboration data display from 5 to 30 f/s or 30 to 5 f/s during a call

D. displays a test pattern on the Active Collaboration screen

Correct Answer: D

## **QUESTION 3**

Which of these determines the specific role for each codec?

A. the firmware

B. wiring position

C. software revision

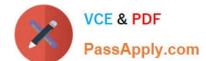

2021 Latest passapply 500-005 PDF and VCE dumps Download

D. Cisco Unified Communications Manager configuration

Correct Answer: B

## **QUESTION 4**

The TX9000 left and right speakers connect to which component?

A. LCU

B. TS1 codec

C. AV expansion box

D. center codec

Correct Answer: B

#### **QUESTION 5**

Which option allows the TX9000 to receive its configuration and software image from a TFTP server when a DHCP server is not available?

A. Use the Cisco TelePresence Touch 12 to configure the TX9000 for TFTP server access.

B. Log into the Cisco TelePresence Administration GUI, choose Unified CM Settings, choose Specify in the Use Configuration TFTP Servers entry, enter the IP address or addresses for Cisco Unified Communications Manager in the TFTP Server field(s), and click Apply.

C. Log into Cisco Unified Communications Manager and configure the TX9000 from the device configuration web page.

D. Log into the local router and configure TFTP server access.

Correct Answer: B

## **QUESTION 6**

Which statement about the TX9000 codec is true?

A. The TX9000 allows for SIP and H.323 signaling.

B. It uses the Cisco SIP standard.

C. It uses HTTPS for configuration.

# VCE & PDF PassApply.com

https://www.passapply.com/500-005.html 2021 Latest passapply 500-005 PDF and VCE dumps Download

| D. It uses HTTP for configuration.                                                                                                    |
|----------------------------------------------------------------------------------------------------|
| E. It uses a cluster of six TX9000 codecs for redundancy.                                                                                           |
| Correct Answer: D                                                                                                    |
|                                                                                                    |
| QUESTION 7                                                                                                    |
| The TX9000 center speaker connects to which component?                                                                                              |
| A. LCU                                                                                                    |
| B. TS1 codec                                                                                                    |
| C. AV expansion box                                                                                                    |
| D. center codec                                                                                                    |
| Correct Answer: A                                                                                                    |
|                                                                                                    |
|                                                                                                    |
| QUESTION 8                                                                                                    |
| When fine-tuning the TX9000 displays for optimal performance, what is the primary factor in getting the optimal color temperature for the displays? |
| A. display type                                                                                                    |
| B. viewing angles                                                                                                    |
| C. room temperature                                                                                                    |
| D. room lighting temperature                                                                                                    |
| E. display frequency                                                                                                    |
| Correct Answer: D                                                                                                    |
|                                                                                                    |
|                                                                                                    |

## **QUESTION 9**

Refer to the exhibit.

2021 Latest passapply 500-005 PDF and VCE dumps Download

# Troubleshooting > Hardware Setup Displays Cameras Microphones Presentation Devices Other Devices Auth Adjust Show Focus Targets Done

Which option adjusts the white balance on the left screen?

- A. Choose Displays, choose Auto Adjust, and choose Done.
- B. Choose Cameras, choose Auto Adjust, and choose Done.
- C. Choose Presentation Devices, choose Auto Adjust, and choose Done.
- D. Choose Other Devices, choose Auto Adjust, and choose Done.

Correct Answer: B

## **QUESTION 10**

When a laptop was connected to the TX9000 presentation codec and the Presentation icon was tapped on the Cisco TelePresence Touch 12, the presentation sharing failed. Which option corrects this issue?

- A. The video presentation ports need to be enabled in Cisco Unified Communications Manager.
- B. The presentation sharing can only be done via an immersive Cisco TelePresence endpoint.
- C. The configuration field \'Allow Presentation Sharing using H.239\\' needs to be enabled under the device configuration in Cisco Unified Communications Manager.
- D. The configuration field  $\$  Presentation Sharing using BFCP $\$  needs to be enabled under the device configuration in Cisco Unified Communications Manager.

Correct Answer: D

### **QUESTION 11**

If no speed-dial numbers are displayed on the Cisco TelePresence Touch 12 Favorites screen, which of these is the cause?

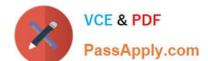

2021 Latest passapply 500-005 PDF and VCE dumps Download

- A. Numbers need to be added using the Cisco TelePresence Touch 12.
- B. Numbers are not configured in the Exchange Address Book.
- C. Numbers need to be manually added to the Address Book using the Cisco TelePresence Administration GUI.
- D. Numbers are not configured in Cisco Unified Communications Manager.

Correct Answer: D

## **QUESTION 12**

In which situation would a new TX9000 system boot up as a Cisco TelePresence System 500-32 device?

- A. no connection to Cisco Unified Communications Manager
- B. static IP configuration
- C. configured as a SIP device in Cisco Unified Communications Manager
- D. no connection to the other three codecs

Correct Answer: A

500-005 VCE Dumps

500-005 Practice Test

500-005 Exam Questions

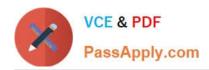

To Read the Whole Q&As, please purchase the Complete Version from Our website.

# Try our product!

100% Guaranteed Success

100% Money Back Guarantee

365 Days Free Update

**Instant Download After Purchase** 

24x7 Customer Support

Average 99.9% Success Rate

More than 800,000 Satisfied Customers Worldwide

Multi-Platform capabilities - Windows, Mac, Android, iPhone, iPod, iPad, Kindle

We provide exam PDF and VCE of Cisco, Microsoft, IBM, CompTIA, Oracle and other IT Certifications. You can view Vendor list of All Certification Exams offered:

https://www.passapply.com/allproducts

# **Need Help**

Please provide as much detail as possible so we can best assist you. To update a previously submitted ticket:

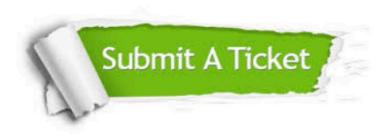

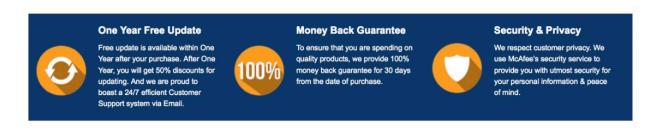

Any charges made through this site will appear as Global Simulators Limited.

All trademarks are the property of their respective owners.

Copyright © passapply, All Rights Reserved.